# **como apostar na quina de são joão pela internet**

- 1. como apostar na quina de são joão pela internet
- 2. como apostar na quina de são joão pela internet :codigo promocional de bonus betano
- 3. como apostar na quina de são joão pela internet :app de apostas de futebol que da dinheiro para começar

### **como apostar na quina de são joão pela internet**

#### Resumo:

**como apostar na quina de são joão pela internet : Depois de cada depósito, uma chuva de bônus em bolsaimoveis.eng.br! Aproveite as vantagens de recarregar sua conta!**  contente:

Motociclismo é um desporto emocionante e cheio de ação, com uma variedade de categorias, incluindo MotoGP, Superbike e Motocross. Cada categoria apresenta desafios exclusivos e estrelas do esporte, tornando as corridas ainda mais emocionantes e imprevisíveis. Quando se trata de apostas em como apostar na quina de são joão pela internet motocicletas,

existem vários fatores a considerar. Alguns fatores incluem o histórico de lesões de pilotos, condições meteorológicas, desempenho em como apostar na quina de são joão pela internet treinos e qualificações, e estatísticas de corridas anteriores. Estes fatores podem ajudar a fornecer uma visão geral mais precisa do resultado esperado e aumentar suas chances de ganhar.

Existem diferentes tipos de apostas disponíveis para os interessados, incluindo apostas de resultado final, apostas de margem de vitória, apostas de head-to-head, e apostas de longo prazo, como campeonatos. É essencial entender as diferentes opções antes de se envolver em como apostar na quina de são joão pela internet apostas em como apostar na quina de são joão pela internet motocicletas.

É importante lembrar que as apostas em como apostar na quina de são joão pela internet motocicletas, como qualquer forma de jogo de azar, possuem riscos inerentes. Portanto, é fundamental que os apostadores mantenham a disciplina financeira, definam orçamentos claros e sejam conscientes de suas próprias habilidades e limitações.

Em resumo, apostas em como apostar na quina de são joão pela internet motocicletas são uma forma emocionante de se envolver em como apostar na quina de são joão pela internet esportes a motor e podem oferecer oportunidades de ganhar. No entanto, é crucial que os interessados façam suas devidas diligências, considerem cuidadosamente os fatores relevantes e joguem de forma responsável.

[cbet and kbet](https://www.dimen.com.br/cbet-and-kbet-2024-07-11-id-19442.html)

### **como apostar na quina de são joão pela internet**

As apostas de futebol online estão em como apostar na quina de são joão pela internet alta no Brasil, e o Monte Carlo é uma plataforma renomada que oferece esse serviço. Neste artigo, você descobrirá como fazer suas apostas nosite de apostas do Monte Carlo, bem como quaisquer outras informações relevantes sobre o assunto.

#### **como apostar na quina de são joão pela internet**

Apostar em como apostar na quina de são joão pela internet futebol online pode ser uma forma divertida e emocionante de ganhar dinheiro. No entanto, é importante saber como fazer isso da maneira correta e lucrativa. Antes de começar, é importante entender como funciona o processo de apostas online e o que é esperado de você como apostador.

### **Como Fazer Apostas de Futebol Online no Monte Carlo**

Para fazer suas apostas de futebol online no Monte Carlo, siga as etapas abaixo:

- 1. Crie uma conta no site do Monte Carlo.
- 2. Faça um depósito usando um dos métodos de pagamento aceitos.
- 3. Navegue pelo site para encontrar os jogos ou mercados de apostas desejados.
- 4. Selecione o mercado de apostas desejado e insira a quantidade que deseja apostar.
- 5. Confirme a como apostar na quina de são joão pela internet aposta e espere o resultado do jogo.

### **Características do Monte Carlo**

O Monte Carlo é uma plataforma de apostas online popular no Brasil, que oferece uma ampla variedade de jogos e mercados de apostas.

- Oferece uma variedade de jogos e mercados de apostas.
- Oferece bônus de boas-vindas aos novos clientes.
- Oferece uma plataforma fácil de usar e navegar.
- Oferece a opção de apostar em como apostar na quina de são joão pela internet tempo real.

### **Conclusão**

As apostas de futebol online podem ser uma forma divertida e emocionante de ganhar dinheiro. O Monte Carlo é uma plataforma renomada que oferece esse serviço, sendo uma boa opção para quem deseja começar a apostar online. No entanto, é importante lembrar de fazer apostas responsáveis e de acordo com suas possibilidades financeiras.

### **Perguntas Frequentes**

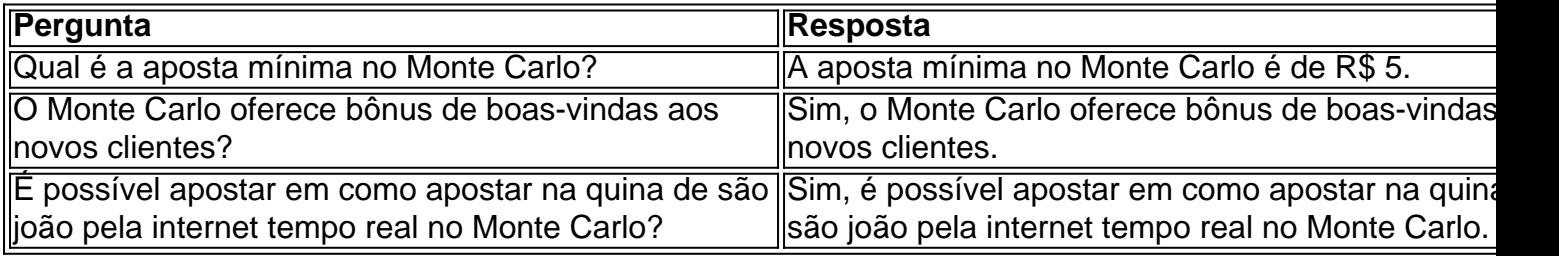

## **como apostar na quina de são joão pela internet :codigo promocional de bonus betano**

## **como apostar na quina de são joão pela internet**

A Liga dos Campeões é uma das competições de futebol mais emocionantes e prestigiadas do mundo, e realizar **apostas liga dos campeões** é uma forma divertida de engajar-se ainda mais no torneio.

#### **como apostar na quina de são joão pela internet**

Antes de começar, é crucial escolher uma casa de apostas confiável. Procure por plataformas com boa reputação que ofereçam segurança e condições justas. Verifique se possuem licenças válidas e leia avaliações de outros usuários. Para ajuda na escolha, confira nossa lista com os melhores sites de apostas atuais.

### **Melhores Casas de Apostas da Liga dos Campeões**

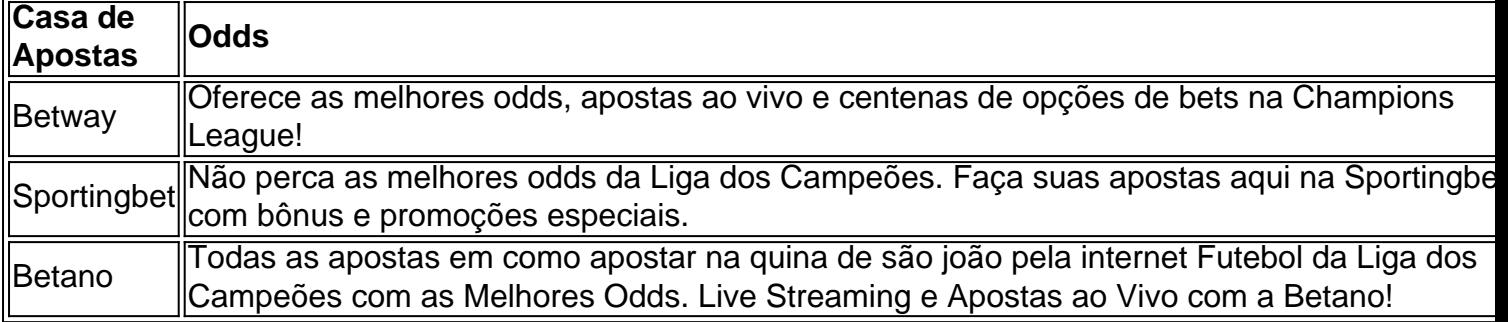

### **Odds na Liga dos Campeões**

Confira os favoritos para ser campeão da Champions League:

- 1. Manchester City
- 2. Arsenal
- 3. Real Madrid
- ...

### **Dicas e Estratégias para Apostas na Liga dos Campeões**

- Estudar as equipes e seus jogadores antes de realizar apostas:
	- Conheça as estatísticas e as performances recentes das equipes.
	- Tenha em como apostar na quina de são joão pela internet mente lesões e suspensões importantes.
- Variar o tipo de apostas:
	- Além de apostar no vencedor do jogo, explore outras opções como under/over de gols, handicap asiático e número de cartões.
- Gerenciar o orçamento:
	- Estabeleça limites diários ou semanais e evite apostar quantias excessivas.

#### **Resumo**

Apostar na Liga dos Campeões pode aumentar a emoção desse grande torneio. Escolher uma casa de apostas confiável, estudar as equipes e jogadores, variar o tipo de apostas e gerenciar o orçamento tornam a experiência mais prazerosa e controlada.

### **Perguntas Frequentes**

Como apostar na Champions League?

Escolha uma casa de apostas confiável, analise as equipes, jogadores e estatísticas antes de realizar a aposta e gerencie seu orçamento.

Quais são os favoritos

Descubra as melhores opções de apostas no Bet365! Oferecemos uma ampla variedade de esportes, mercados e recursos para você aproveitar ao máximo como apostar na quina de são joão pela internet experiência de apostas.

Se você é apaixonado por esportes e está procurando uma maneira emocionante de apostar, o Bet365 é o lugar certo para você. Oferecemos uma ampla gama de esportes, mercados e recursos para você aproveitar ao máximo como apostar na quina de são joão pela internet experiência de apostas.No Bet365, você pode apostar em como apostar na quina de são joão pela internet todos os seus esportes favoritos, incluindo futebol, basquete, tênis, futebol americano e muito mais. Oferecemos uma variedade de mercados para cada esporte, para que você possa encontrar a aposta perfeita para você.Além de nossa ampla gama de esportes e mercados, também oferecemos uma variedade de recursos para ajudá-lo a fazer apostas informadas. Esses recursos incluem estatísticas detalhadas, notícias e análises de especialistas.Então, por que esperar? Cadastre-se no Bet365 hoje e comece a aproveitar as melhores opções de apostas!

pergunta: Quais são os esportes disponíveis para apostar no Bet365?

resposta: O Bet365 oferece uma ampla gama de esportes para apostar, incluindo futebol, basquete, tênis, futebol americano e muito mais.

## **como apostar na quina de são joão pela internet :app de apostas de futebol que da dinheiro para começar**

Primeiro, vi a tapeçaria de Bayeux graças à mudança errada. Meu marido estava nos conduzindo pela França e perdeu uma saída; acidentalmente acabamos na cidade do bayéux Eu moro como apostar na quina de são joão pela internet Wisbech, Cambridgeshire. Mas tendo crescido na Suécia eu só tinha vagamente conhecimento da tapeçaria e sabia que 1066 era uma data significativa para os ingleses mas as aulas de história me aborreceram nas escolas... Sempre tive um amor pela bordado – minha avó ensinou-me a bordar por isso decidimos vêlo! Caminhando ao longo da tapeçaria de 70 metros, que retrata a vitória do Conquistador sobre o rei Haroldo na Inglaterra eu fiquei impressionado. A escala foi incrível e não podia acreditar tinha quase 1.000 anos; nós fomos rapidamente com nossos dois filhos pequenos mas quando saímos disse para meu marido: "Vou voltar sozinho" E desapareceu por mais uma hora! Uma década mais tarde, como presente para um amigo amante da história eu bordava uma cena de três metros retratando alguns momentos do nosso relacionamento no estilo das tapeçarias Bayeux. Ele é grande homem e não costuma ser emocional mas quando lhe entreguei ele derramou lágrimas!

Logo depois, um de nossos amigos como apostar na quina de são joão pela internet comum me encomendou para recriar uma pequena seção da famosa tapeçaria. Eu gostei tanto que mais tarde decidi fazer a coisa toda!

Faz oito anos desde que comecei, e agora estou 44 metros. O trabalho de parto tomou seu pedágio no meu corpo; meus Dedos estão cheios dos buracos minúsculos onde a agulha tem picado constantemente minha pele Meu cotovelo esquerdo fica dolorido também o qual me disseram é por causa da tensão como apostar na quina de são joão pela internet relação ao pescoço

s vezes, eu vou passar 10 horas por dia dobrado sobre ele; outros dias me encaixarei como apostar na quina de são joão pela internet uma hora antes de ir para a cama. Eu tento trabalhar nele todos osdiais e sempre fico sentado no mesmo canto da minha sala com meu laptop nas proximidades pra poder olhar um exemplar online do tapeçaria que costumava usar num livro mas o nosso ponteiro alemão Bruin desenvolveu seu hábito ao se enrolar até dormir perto dela junto das páginas dos meus lábios...

Cada metro que costuro é avaliado no mínimo 4.500 – o valor baseia-se nas taxas de comissão - , então as pessoas ficam horrorizadas ao descobrirem a peça como apostar na quina de são joão

pela internet quem estou trabalhando na parte traseira do meu sofá. Trabalho com peças longas; As completas são enroladas nos meus quartos sobressalentes

Ninguém sabe quem produziu o original, mas acho que provavelmente foi um pequeno grupo de mulheres. Adoro pensar sobre elas e as conversas com os quais poderiam ter tido muitas cenas na tapeçaria mostrando pessoas sem roupas diferentes ou tentando se divertir umas às outras para ver como eles conseguiam sair dali!

Também vi pequenos erros: os porta-palls que carregam o caixão de Eduardo, O Confessor não têm pernas suficientes entre eles; a mão do marinheiro está completamente separada da como apostar na quina de são joão pela internet corpo.

Todos esses erros estão incluídos no meu trabalho.

As pessoas apontam meus próprios erros quando eu mostro a tapeçaria como apostar na quina de são joão pela internet eventos, também. Uma senhora viu que deixei um homem com uma base muito fria por mais de 1 ano depois me esquecia da costura na metade inferior do túnica dele sobre mim mesmo e fiquei horrorizada Eu costumava odiar ter os Meus Erros apontados para fora Mas agora abraço o fato das algumas Pessoas realmente encontrarem alegria ao localizá-los!

skip promoção newsletter passado

Inscreva-se para:

Sábado dentro

A única maneira de ver os bastidores da revista sábado. Inscreva-se para obter a história interna dos nossos principais escritores, bem como todos as matérias e colunas imperdíveis entregues na como apostar na quina de são joão pela internet caixa postal todo fimde semana Aviso de Privacidade:

As newsletters podem conter informações sobre instituições de caridade, anúncios on-line e conteúdo financiado por terceiros. Para mais informação consulte a nossa Política De Privacidade Utilizamos o Google reCaptcha para proteger nosso site; se aplica também à política do serviço ao cliente da empresa:

após a promoção da newsletter;

Eu esperava completar a tapeçaria dentro de uma década, mas o trabalho é muito mais lento do que eu previa. Chamo-lhe Tapetaria Schrdinger: Estou desesperado para terminar; Mas ao mesmo tempo não quero acabar com isso! É amargo doce como chegar até à extremidade dum livro favorito – Quero ter essa alegria pela frente e quanto maior for costurado por mim... Mais me sinto triste assim."

Eu provavelmente vou vendê-lo para um museu quando terminar; eu quero que ele vá a alguém quem o valorize. Gosto da ideia de estar como apostar na quina de são joão pela internet exibição e as pessoas sentirem uma sensação maravilhosa ao verem meu trabalho como me senti, todos esses anos atrás

Para comemorar o milésimo aniversário do nascimento de Guilherme, como apostar na quina de são joão pela internet 2027 a presidente da região Normandia e prefeito Bayeux selecionará artistas para projetarem uma seção final das tapeçarias originais que está infamemente faltando. Se eu tiver sorte posso ter chance na escolha desse seria meu sonho se tornando real! Como disse Heather Main,

Você tem uma experiência para compartilhar? Email experiencetheguardian.com

Author: bolsaimoveis.eng.br

Subject: como apostar na quina de são joão pela internet

Keywords: como apostar na quina de são joão pela internet

Update: 2024/7/11 19:00:18